**Photoshop CC 2019 Version 20 With License Key X64 [Latest-2022]**

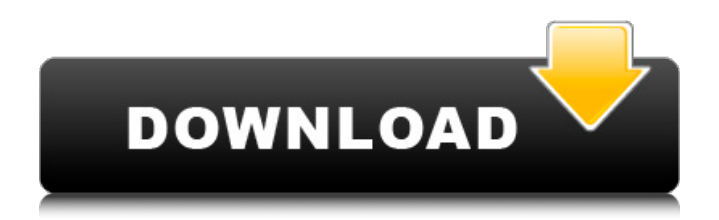

### **Photoshop CC 2019 Version 20 License Key Free Download**

\* \*\*Illustrator:\*\* This essential drawing program is also used to create color images. However, Illustrator focuses on vector drawing, which allows for objects to be scaled without introducing pixelated edges. You can convert raster drawings to vector drawings, and vice versa. Illustrator is also used to create and manipulate images. Use the Express Tools to apply a filter or add a drop shadow to an image. More than 200 filters are available, including the Lens Blur filter, which creates a sunlit, dreamy outof-focus effect. \* \*\*Flash:\*\* This program is used primarily for multimedia creation and editing. Flash is extremely complicated, and it uses the FLA file format. The FLA format has restrictions on what can be done with it, and learning it is quite a challenge. \* \*\*Flash Builder:\*\* This free product from Adobe enables you to create and edit Flash content without writing a single line of code. \*\*\*FrameMaker:\*\* This Microsoft program is used to create and edit documents containing numerous components and images. FrameMaker is part of the Microsoft Office product. FrameMaker provides formatting and pagination, and its wide range of templates allows for users to quickly create a template with the same functionality in a matter of minutes. You can use FrameMaker to create, edit, and publish documents that are formatted for print and that can be shared through email and the Internet. \* \*\*FrontPage:\*\* This program enables you to create and edit Web pages. It is one of the most popular content-management systems for developing Web pages. FrontPage works with the.Net Framework and ASP programming language. \* \*\*GIMP:\*\* This open-source (free) program is designed to be powerful and easy to use. However, using GIMP requires a little practice to learn how to use the program. GIMP does have many powerful tools, however, including Filters, Layers, and Channels. \* \*\*iPhoto: \*\* iPhoto is a part of Apple's iLife suite of software products. iPhoto stores information about your pictures on your computer's hard drive and offers easy organization and viewing of your pictures. This is a simple program that can't achieve many of the advanced editing functions available in other editing programs. iPhoto also includes an Organizer, which contains a library that enables you to quickly find specific pictures and arrange them by date, date taken, or

#### **Photoshop CC 2019 Version 20 Crack + With Serial Key**

What Is Photoshop Elements? Photoshop Elements 2019 is a program used for creating, editing and publishing graphics. Here are some of its features: Easy to use Easy to learn for beginners and professionals alike Free Set of in-built editing tools Add-on modules It can also be used for creating web graphics The program is available for both Windows and Mac. It is available as a standard version or as a Studio. For the full program, you also need a monthly fee of \$29.99 per year. If you do not want to pay the subscription fee, then you can use the one-time trial version of Elements. Photoshop Elements 2020 A powerful tool for image editing and design If you have used Photoshop on a computer, you should consider using Photoshop Elements. It is a powerful tool for editing photos and is offered at a lower price. The program is very similar to the better-known Photoshop. However, there are a few differences in the functionality of the program. Here are some of the major differences between Photoshop and Photoshop Elements: Photoshop Photoshop Elements How to open Photoshop files How to open Photoshop Elements files Modular No Adobe Bridge Open Bridge & File > Open Adobe Bridge Tasks & Tools > Open Photoshop & Elements Tasks & Tools Adobe Bridge Yes How to send files to Photoshop How to send files to Photoshop Elements You can save files in the following formats: PSD EPS AI PSB EPS JPX PDF PSB EPS AI JP2 PDF XPS Microsoft Visio SVG JP2 TIFF PSP EPS JP2 SVG Supported Image Formats JP2 EPS AI PSB EPS JPX JP2 EPS AI PSB EPS JPX JP2 EPS AI JPX BMP JP2 EPS JPX JP2 JP2 EPS JP a681f4349e

# **Photoshop CC 2019 Version 20 Crack Activation Code With Keygen Free Download**

Q: Need to insert multiple rows in SQLite, but can't figure out the right query I need to insert multiple rows into a table in SQLite, but I don't know the right SQL statement to get it to work. I've got one row that works. INSERT INTO [searches].[patient\_mapping] (patient\_id, patient\_handle, search\_text) VALUES ('1', 'First Name', 'First Name first' ); This is what I tried to make multiple rows. INSERT INTO [searches].[patient\_mapping] (patient\_id, patient\_handle, search\_text) VALUES ( '1', 'First Name', 'First Name first' ), ( '2',

#### **What's New in the Photoshop CC 2019 Version 20?**

Q: Java adding all elements of an array to other array how can i add the all elements of one array to the other array in java by avoiding the duplicates in the first array to occur at the same time in the second array i.e String[] words1={"h","w","h","e","t","s","w","a","a","w"}; String[] words2={"h","w","h","e","t","s","w","a","a","w"}; ArrayList list = new ArrayList(Arrays.asList(words1)); List copy = new ArrayList(Arrays.asList(words2)); copy.removeAll(list); it gives me the output [h, w, w, h, e, t, s, w, a, a, w] [h, w, w, h, e, t, s, w, a, a, w] but i want the output to be [h, w, w, h, e, t, s, w, a, a, w, h, w, w, h, e, t, s, w, a, a, w] can someone please help me to do that A: You'll need to create a helper class to store indexes in the word array: public class ListIndexes { // initial state of the indexes private List indexes; // constructor public ListIndexes() { // initiate the indexes list indexes = new ArrayList();  $\frac{1}{I}$  helper method public int addWord(int index, String word)  $\frac{1}{I}$  check that index does not exceed array's length if(index

# **System Requirements For Photoshop CC 2019 Version 20:**

Bondage Dungeon: Game Play Currently in the alpha stage of development, there is not much in the way of game play. The game is currently very primitive in terms of balancing and mechanics, so I would not suggest playing the game without first trying out the tutorial. I will be adding more modes and gameplay to the game as I go through development. Objectives: The goal of the game is to become the Slave King and dominate all other players in the dungeon. You can join a Dungeon Master or create your own, so there

<https://entrelink.hk/political/photoshop-cs4-crack-keygen-win-mac-2022-latest/>

<https://ksycomputer.com/adobe-photoshop-2021-version-22-5-crack-file-only-serial-key-free-download-3264bit/>

<https://lms.makedonski.gr/blog/index.php?entryid=2051>

<http://www.delphineberry.com/?p=10261>

<https://6v9x.com/photoshop-2021-version-22-4-2-crack-file-only-activation-key-free-download-win-mac-updated/> <https://online-ican.ru/photoshop-2021-version-22-4-2-mem-patch-serial-key/>

<https://www.iltossicoindipendente.it/2022/06/30/photoshop-2022-version-23-0-2-download-x64/>

<http://stylekitovu.com/2022/06/30/adobe-photoshop-2021-version-22-0-1-crack-activation-code-full-version-mac-win/>

<https://www.dedietrich.com/en/system/files/webform/careers/beracti704.pdf>

<https://legalacademy.net/blog/index.php?entryid=2052>

<https://furrymonde.com/wp-content/uploads/2022/06/jamely.pdf>

[https://www.bywegener.dk/wp-content/uploads/2022/06/Adobe\\_Photoshop\\_2022\\_Version\\_231\\_Product\\_Key\\_And\\_Xforce\\_Ke](https://www.bywegener.dk/wp-content/uploads/2022/06/Adobe_Photoshop_2022_Version_231_Product_Key_And_Xforce_Keygen__With_Keygen_X64.pdf) ygen With Keygen X64.pdf

[http://twinmyclub.com/wp-content/uploads/2022/06/Photoshop\\_2021\\_Version\\_223\\_Activation\\_\\_Free\\_PCWindows.pdf](http://twinmyclub.com/wp-content/uploads/2022/06/Photoshop_2021_Version_223_Activation__Free_PCWindows.pdf) [https://liquidonetransfer.com/wp-content/uploads/2022/06/Adobe\\_Photoshop\\_2021\\_Version\\_2243.pdf](https://liquidonetransfer.com/wp-content/uploads/2022/06/Adobe_Photoshop_2021_Version_2243.pdf)

<https://madeinamericabest.com/photoshop-2021-version-22-1-1-crack-keygen-with-serial-number-win-mac/>

[https://saginawantiquewarehouse.com/wp-content/uploads/2022/06/Adobe\\_Photoshop\\_CC\\_2018\\_Version\\_19\\_Serial\\_Key\\_.pdf](https://saginawantiquewarehouse.com/wp-content/uploads/2022/06/Adobe_Photoshop_CC_2018_Version_19_Serial_Key_.pdf) <http://dmmc-usa.com/?p=962>

<https://damp-lake-62427.herokuapp.com/eldrimoj.pdf>

<http://tekbaz.com/2022/06/30/adobe-photoshop-2021-version-22-1-1-crack-activation-code-free/>

https://cobblerlegends.com/wp-content/uploads/2022/06/Photoshop\_CS6\_License\_Code\_Keygen\_For\_Windows.pdf